## Утвержден приказом МАОУ «Лицей № 5» от «31» августа 2023 г. № 134/2

## **Учебный план**

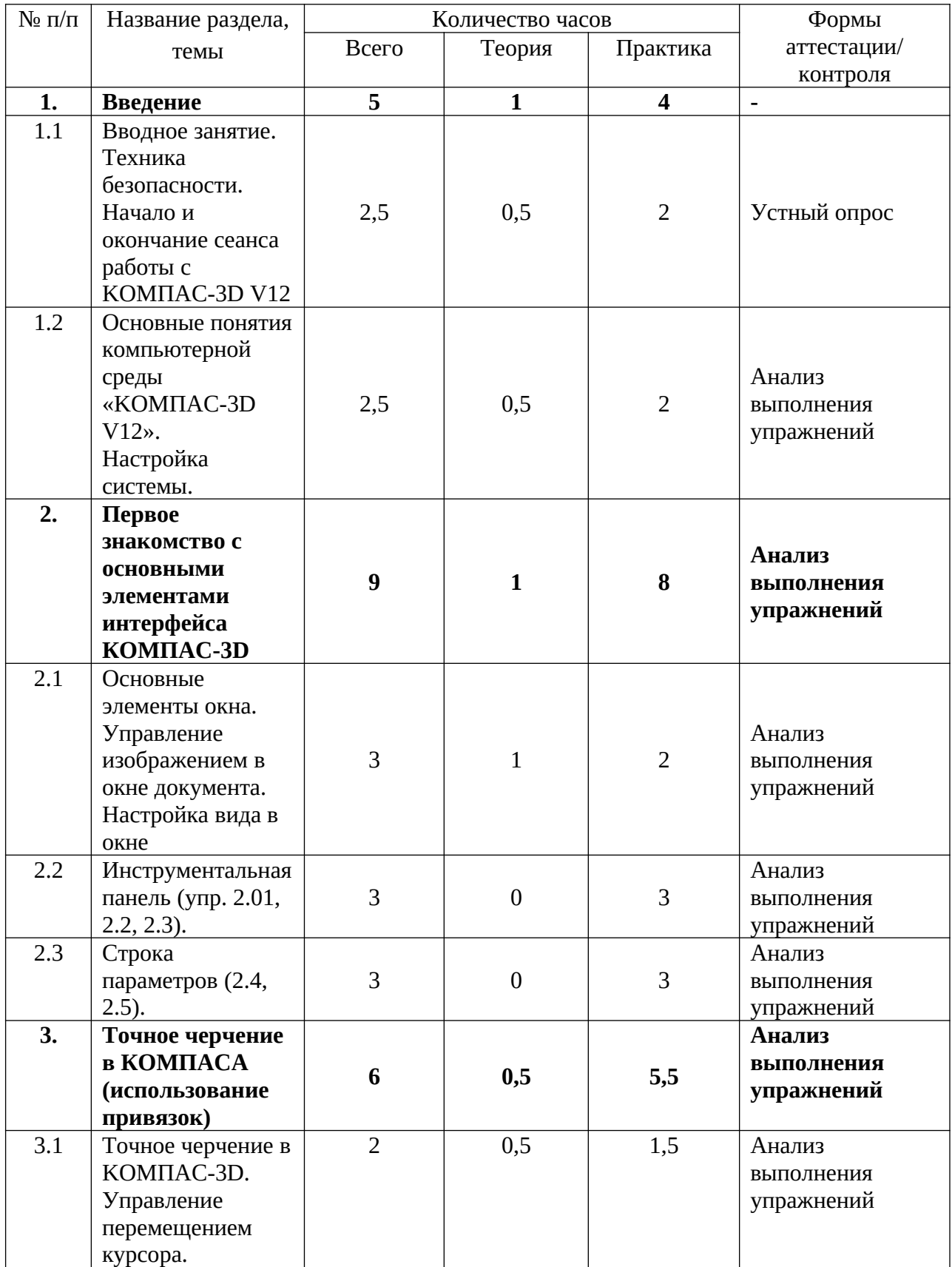

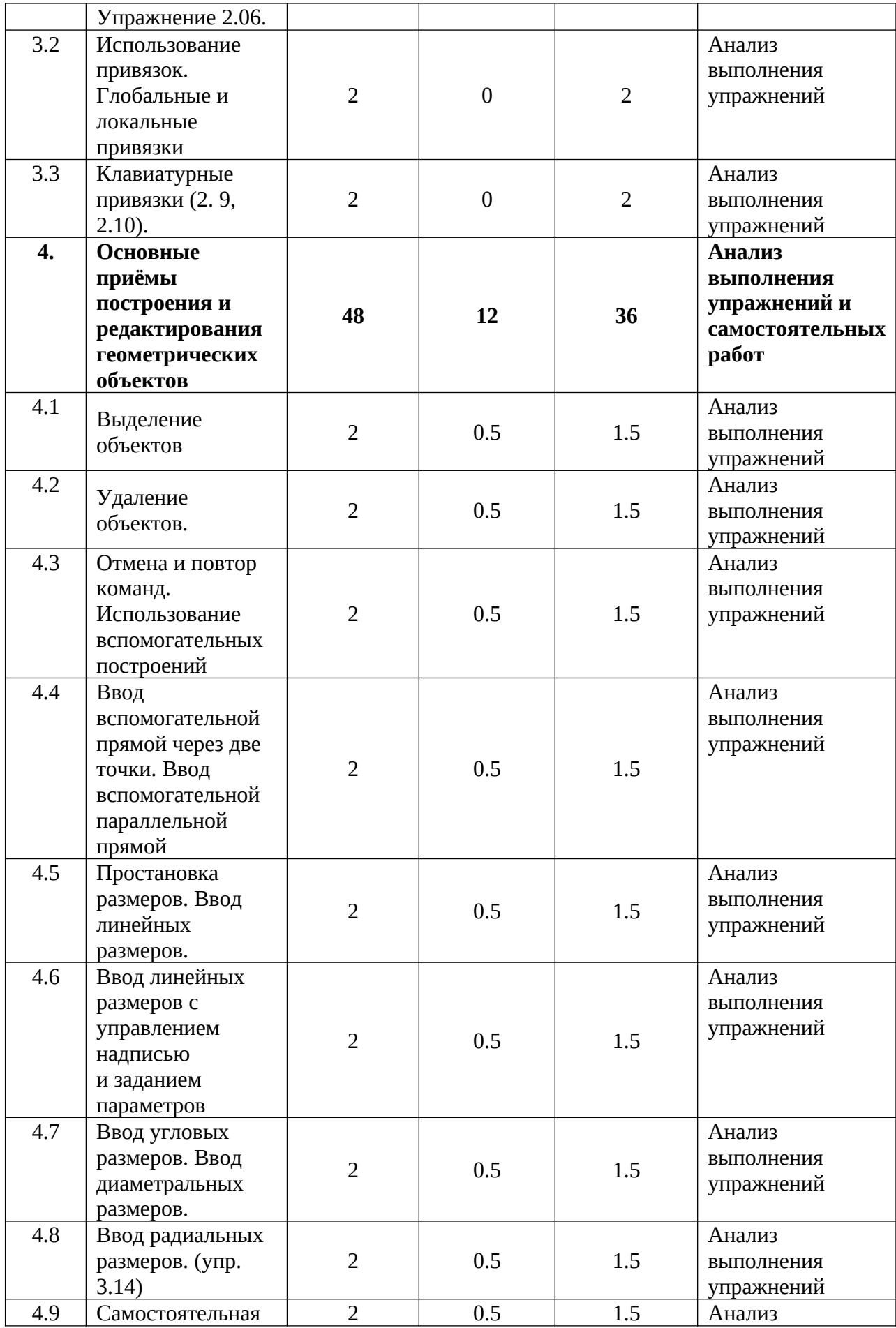

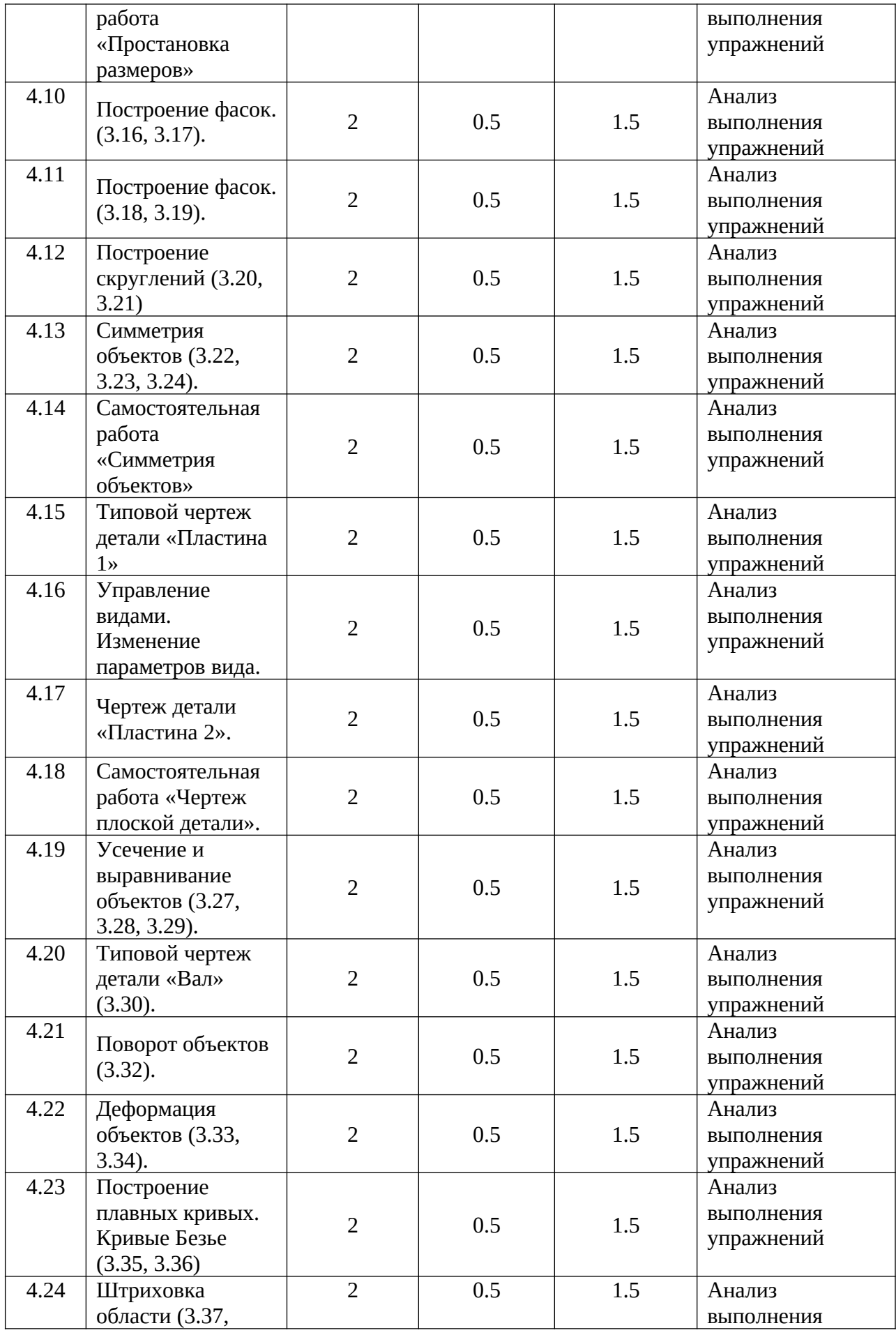

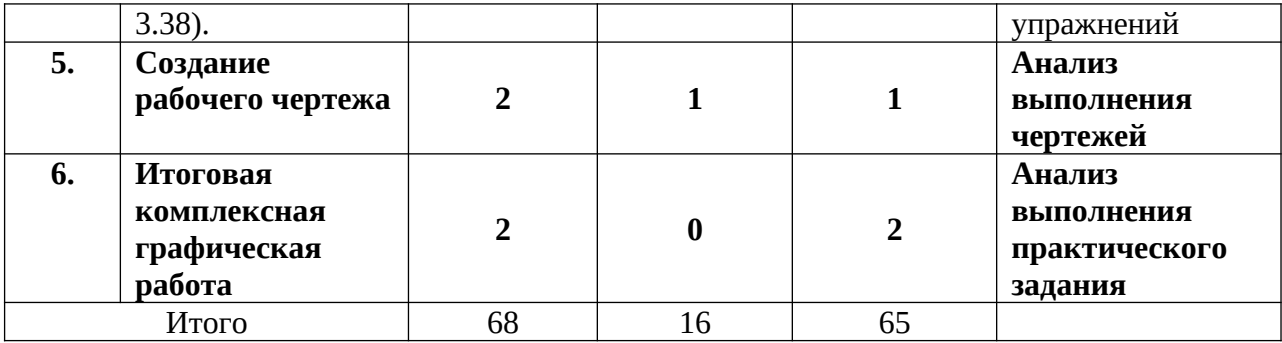